# Package 'ICcforest'

October 12, 2022

<span id="page-0-0"></span>Version 0.5.1 Date 2020-02-16 Title An Ensemble Method for Interval-Censored Survival Data Author Weichi Yao [aut, cre], Halina Frydman [aut], Jeffrey S. Simonoff [aut] Maintainer Weichi Yao <wy635@stern.nyu.edu> **Depends** R  $(>= 3.4.0)$ , partykit Imports stats, utils, graphics, survival, icenReg, ipred Suggests LTRCtrees, inum, parallel Description Implements the conditional inference forest approach to modeling interval-censored survival data. It also provides functions to tune the parameters and evaluate the model fit. See Yao et al. (2019) [<arXiv:1901.04599>](https://arxiv.org/abs/1901.04599). License GPL  $(>= 2)$ Encoding UTF-8 LazyData true RoxygenNote 7.0.2 NeedsCompilation no Repository CRAN Date/Publication 2020-02-17 05:30:02 UTC

# R topics documented:

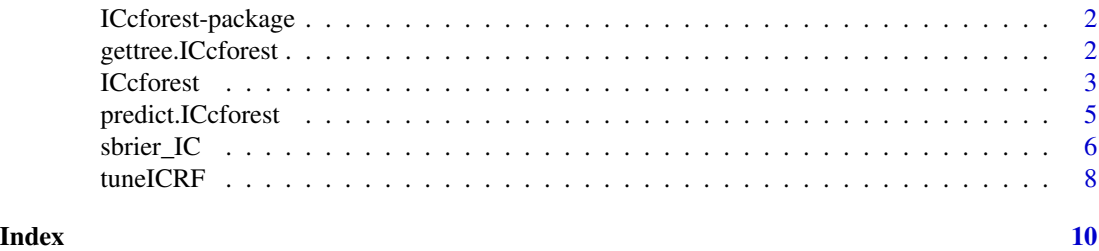

<span id="page-1-0"></span>ICcforest-package *Construct a conditional inference forest model for interval-censored survival data*

# Description

Construct a conditional inference forest model for interval-censored survival data. The main function of this package is [ICcforest](#page-2-1).

## Details

Problem setup and existing methods: In many situations, the survival time cannot be directly observed and it is only known to have occurred in an interval obtained from a sequence of examination times. Methods like the Cox proportional hazards model rely on restrictive assumptions such as proportional hazards and a log-linear relationship between the hazard function and covariates. Furthermore, because these methods are often parametric, nonlinear effects of variables must be modeled by transformations or expanding the design matrix to include specialized basis functions for more complex data structures in real world applications. The function [ICtree](#page-0-0) in the LTRCtrees package provides a conditional inference tree method for interval-censored survival data, as an extension of the conditional inference tree method [ctree](#page-0-0) for right-censored data. Tree estimators are nonparametric and as such often exhibit low bias and high variance. Ensemble methods like bagging and random forest can reduce variance while preserving low bias.

ICcforest model: This package implements [ICcforest](#page-2-1), which extends the conditional inference forest (see [cforest](#page-0-0)) to interval censored data. [ICcforest](#page-2-1) uses conditional inference survival trees (see [ICtree](#page-0-0)) as base learners. The main function [ICcforest](#page-2-1) fits a conditional inference forest for interval-censored survival data, with parameter mtry tuned by [tuneICRF](#page-7-1); [gettree.ICcforest](#page-1-1) extracts the i-th individual tree from the established ICcforest objects; and [predict.ICcforest](#page-4-1) computes predictions from ICcforest objects.

# See Also

[ICcforest,](#page-2-1) [gettree.ICcforest,](#page-1-1) [predict.ICcforest](#page-4-1)[,tuneICRF,](#page-7-1) [sbrier\\_IC](#page-5-1)

<span id="page-1-1"></span>gettree.ICcforest *Extract an individual tree from an ICcforest object*

#### Description

Extract the i-th individual tree from the established ICcforest. The resulting object can be printed or plotted, and predictions can be made using it.

#### Usage

```
## S3 method for class 'ICcforest'
gettree(object, tree = 1L, ...)
```
#### <span id="page-2-0"></span>**ICcforest** 3

#### Arguments

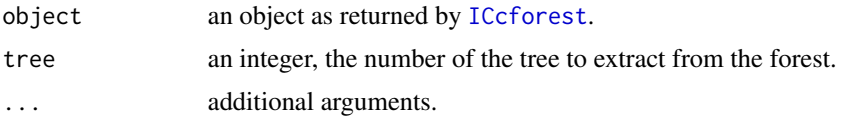

# Value

An object of class [party](#page-0-0).

#### Examples

```
#### Example with dataset miceData
library(icenReg)
data(miceData)
## For ICcforest to run, Inf should be set to be a large number, for example, 9999999.
idx_inf <- (miceData$u == Inf)
miceData$u[idx_inf] <- 9999999.
## First, fit an iterval-censored conditional inference forest
Cforest <- ICcforest(formula = Surv(1, u, type="interval2")~grp, data = miceData, ntree = 50L)
## Extract the 50-th tree from the forest
plot(gettree(Cforest, tree = 50L))
```
<span id="page-2-1"></span>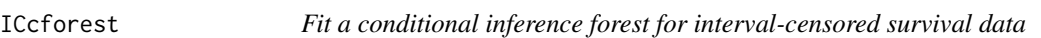

#### Description

An implementation of the random forest and bagging ensemble algorithms utilizing conditional inference trees as base learners for interval-censored survival data.

# Usage

```
ICcforest(
  formula,
  data,
 mtry = NULL,
 ntree = 100L,
 applyfun = NULL,cores = NULL,
  na.action = na.pass,
  suppress = TRUE,trace = TRUE,perturb = list(replace = FALSE, fraction = 0.632),
```

```
control = partykit::ctree_control(teststat = "quad", testtype = "Univ", mincriterion =
  0, saveinfo = FALSE, minsplit = nrow(data) * 0.15, minbucket = nrow(data) * 0.06),
  ...
\mathcal{L}
```
# Arguments

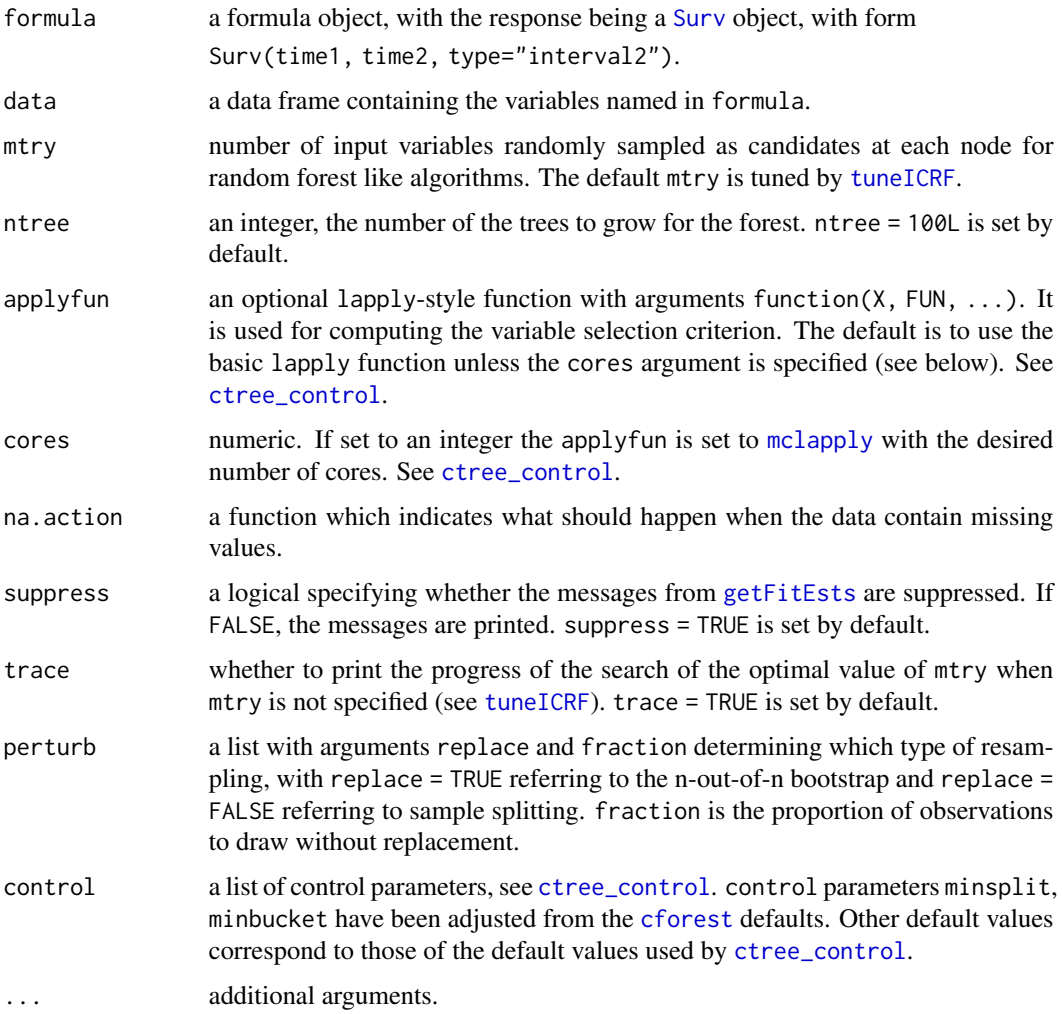

#### Details

ICcforest returns an ICcforest object. The object belongs to the class ICcforest, as a subclass of [cforest](#page-0-0). This function extends the conditional inference survival forest algorithm in [cforest](#page-0-0) to fit interval-censored survival data.

# Value

An object of class ICcforest, as a subclass of [cforest](#page-0-0).

<span id="page-3-0"></span>

# <span id="page-4-0"></span>predict.ICcforest 5

# See Also

[predict.ICcforest](#page-4-1) for prediction, [gettree.ICcforest](#page-1-1) for individual tree extraction, and [tuneICRF](#page-7-1) for mtry tuning.

# Examples

```
#### Example with miceData
library(icenReg)
data(miceData)
## For ICcforest to run, Inf should be set to be a large number, for example, 9999999.
miceData$u[miceData$u == Inf] <- 9999999.
## Fit an iterval-censored conditional inference forest
Cforest <- ICcforest(Surv(1, u, type = "interval2") ~ grp, data = miceData)
```
<span id="page-4-1"></span>predict.ICcforest *Predict from an ICcforest model*

# Description

Compute predictions from ICcforest objects.

#### Usage

```
## S3 method for class 'ICcforest'
predict(
 object,
 newdata = NULL,
 OOB = FALSE,suppress = TRUE,
  type = c("response", "prob", "weights", "node"),
  FUN = NULL,
  simplify = TRUE,
  scale = TRUE,
  ...
\lambda
```
#### Arguments

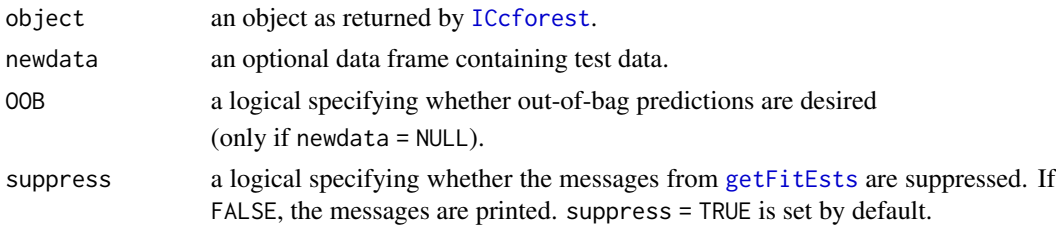

<span id="page-5-0"></span>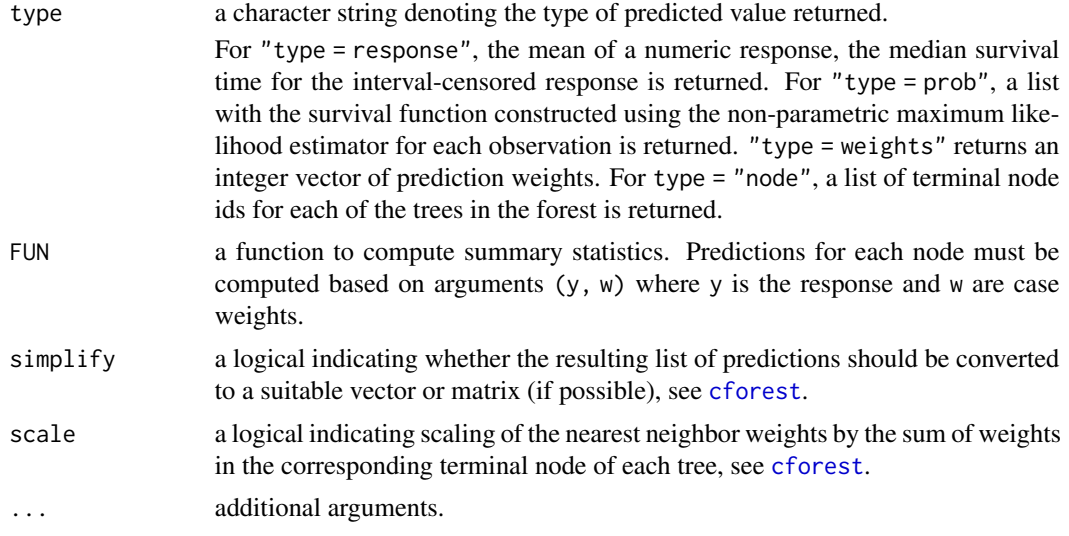

# Value

An object of class ICcforest, as a subclass of [cforest](#page-0-0).

# See Also

[sbrier\\_IC](#page-5-1) for evaluation of model fit for interval-censored data

#### Examples

```
library(icenReg)
data(miceData)
## For ICcforest to run, Inf should be set to be a large number, for example, 9999999.
miceData$u[miceData$u == Inf] <- 9999999.
## First, fit an iterval-censored conditional inference forest
Cforest <- ICcforest(formula = Surv(l, u, type="interval2")~grp, data = miceData)
## Predict the survival function constructed using the non-parametric maximum likelihood estimator
Pred <- predict(Cforest, type = "prob")
## Out-of-bag prediction of the median survival time
PredOOB <- predict(Cforest, type = "response", OOB = TRUE)
```
<span id="page-5-1"></span>sbrier\_IC *Model Fit For Interval-Censored Data*

#### Description

Compute the (integrated) Brier score to evaluate the model fit for interval-censored survival data.

#### <span id="page-6-0"></span>sbrier\_IC 7 7 and 7 and 7 and 7 and 7 and 7 and 7 and 7 and 7 and 7 and 7 and 7 and 7 and 7 and 7 and 7 and 7 and 7 and 7 and 7 and 7 and 7 and 7 and 7 and 7 and 7 and 7 and 7 and 7 and 7 and 7 and 7 and 7 and 7 and 7 and

# Usage

```
sbrier_IC(
 obj,
 pred,
 btime = range(as.numeric(obj[, 1:2])),
  type = c("IBS", "BS")\lambda
```
#### Arguments

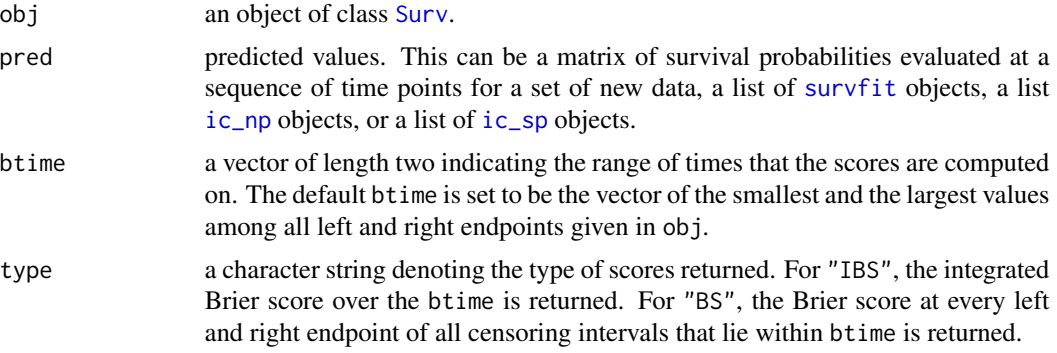

# Value

If type = "IBS", this returns the integrated Brier score.

If type = "BS", this returns the Brier scores.

#### References

S. Tsouprou. Measures of discrimination and predictive accuracy for interval-censored data. Master thesis, Leiden University. https://www.math.leidenuniv.nl/scripties/MasterTsouprou.pdf.

# Examples

```
### Example with dataset miceData
library(survival)
library(icenReg)
data(miceData)
```
## For proper evaluation, Inf should be set to be a large number, for example, 9999999. idx\_inf <- (miceData\$u == Inf) miceData\$u[idx\_inf] <- 9999999.

obj <- Surv(miceData\$l, miceData\$u, type = "interval2")

```
## Model fit for an NPMLE survival curve with survfit
pred <- survival::survfit(formula = Surv(l, u, type = "interval2") ~ 1, data = miceData)
# Integrated Brier score up to time = 642
sbrier_IC(obj, pred, btime = c(\theta, 642), type = "IBS")
```

```
## Model fit for a semi-parametric model with icenReg::ic_sp()
pred \le icenReg::ic_sp(formula = Surv(l, u, type = "interval2") \sim 1, data = miceData)
# Integrated Brier score up to the largest endpoints of all censoring intervals in the dataset
sbrier_IC(obj, pred, type = "IBS")
## Model fit for an NPMLE survival curve with icenReg::ic_np()
pred <- icenReg::ic_np(miceData[,c('l', 'u')])
# Brier score computed at every left and right endpoints of all censoring intervals in the dataset
sbrier_IC(obj, pred, type = "BS")
```
<span id="page-7-1"></span>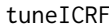

Tune mtry to the optimal value with respect to out-of-bag error for an *ICcforest model*

# Description

Starting with the default value of mtry, search for the optimal value (with respect to Out-of-Bag error estimate) of mtry for ICcforest.

#### Usage

```
tuneICRF(
  formula,
  data,
 mtryStart = NULL,
  stepFactor = 1.5,
  ntreeTry = 100L,
 control = partykit::ctree_control(teststat = "quad", testtype = "Univ", mincriterion =
  0, saveinfo = FALSE, minsplit = nrow(data) * 0.15, minbucket = nrow(data) * 0.06),
  suppress = TRUE,trace = TRUE,plot = FALSE,
  doBest = FALSE)
```
# Arguments

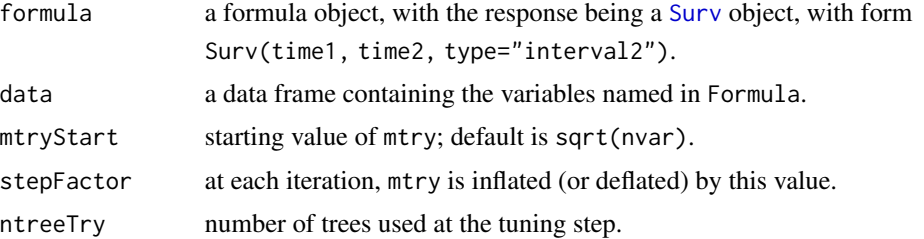

<span id="page-7-0"></span>

#### <span id="page-8-0"></span>tuneICRF 9

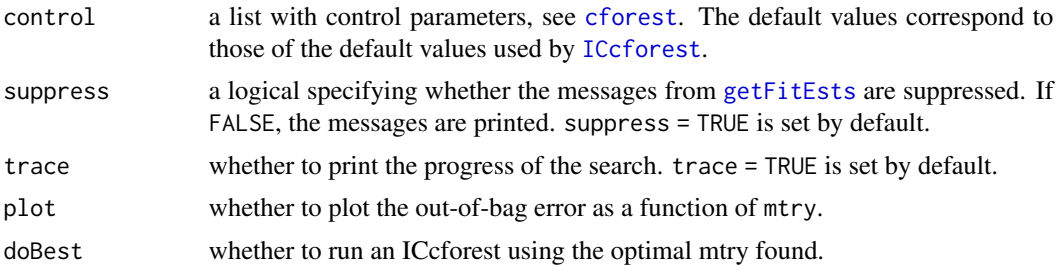

# Value

If doBest=FALSE (default), this returns the optimal mtry value of those searched.

If doBest=TRUE, this returns the ICcforest object produced with the optimal mtry.

# See Also

[sbrier\\_IC](#page-5-1) for evaluation of model fit for interval-censored data when searching for the optimal value of mtry.

# Examples

```
### Example with dataset tandmob2
library(icenReg)
data(miceData)
```
## For ICcforest to run, Inf should be set to be a large number, for example, 9999999. miceData\$u[miceData\$u == Inf] <- 9999999.

## Create a new variable to be selected from  $miceData$new = rep(1:4)$ 

```
## Tune mtry
mtryTune <- tuneICRF(Surv(1, u, type = "interval2") \sim grp + new, data = miceData)
```
# <span id="page-9-0"></span>Index

∗ (Integrated) sbrier\_IC, [6](#page-5-0) ∗ Brier sbrier\_IC, [6](#page-5-0) ∗ Conditional ICcforest, [3](#page-2-0) ∗ Interval-censored ICcforest, [3](#page-2-0) ∗ Out-of-bag tuneICRF, [8](#page-7-0) ∗ data ICcforest, [3](#page-2-0) ∗ forest ICcforest, [3](#page-2-0) ∗ inference ICcforest, [3](#page-2-0) ∗ mtry tuneICRF, [8](#page-7-0) ∗ package ICcforest-package, [2](#page-1-0) ∗ score sbrier\_IC, [6](#page-5-0) ∗ tuning tuneICRF, [8](#page-7-0) cforest, *[2](#page-1-0)*, *[4](#page-3-0)*, *[6](#page-5-0)*, *[9](#page-8-0)* ctree, *[2](#page-1-0)* ctree\_control, *[4](#page-3-0)* getFitEsts, *[4,](#page-3-0) [5](#page-4-0)*, *[9](#page-8-0)* gettree.ICcforest, *[2](#page-1-0)*, [2,](#page-1-0) *[5](#page-4-0)* ic\_np, *[7](#page-6-0)* ic\_sp, *[7](#page-6-0)* ICcforest, *[2,](#page-1-0) [3](#page-2-0)*, [3,](#page-2-0) *[5](#page-4-0)*, *[9](#page-8-0)* ICcforest-package, [2](#page-1-0) ICtree, *[2](#page-1-0)* mclapply, *[4](#page-3-0)* party, *[3](#page-2-0)*

predict.ICcforest, *[2](#page-1-0)*, *[5](#page-4-0)*, [5](#page-4-0) sbrier\_IC, *[2](#page-1-0)*, *[6](#page-5-0)*, [6,](#page-5-0) *[9](#page-8-0)* Surv, *[4](#page-3-0)*, *[7,](#page-6-0) [8](#page-7-0)* survfit, *[7](#page-6-0)* tuneICRF, *[2](#page-1-0)*, *[4,](#page-3-0) [5](#page-4-0)*, [8](#page-7-0)